## **DEPARTMENT OF COMPUTER ENGINEERING**

**CMPE112:** Programming Fundamentals

**EXPERIMENT 3**

Introduction to C Programming: repetitive structure

## **Objectives:**

1) Understand how to edit, compile and execute C computer codes.

2) Understand C programming: repetitive structure.

**Note:** Before writing a computer code, you should do the following steps: 1) **understand** and **analyze** the problem, 2) develop an **algorithm** and/or **flowchart** and 3) convert the **algorithm** and/or the **flowchart** into a C **code**.

## **Part I: Trace Section**

```
Trace the following code segments and show the output:
a) int i = 1;
  while (i++ < 5) {
      printf(^{\prime\prime}%d ", i); }
b) int i = 1;
  while (++i < 5) {
     printf(^{\prime\prime}\d ", i); }
Note the difference between a) and b).
c) int i = 1;
  while (i \leq 4){ printf(" * \n");
      printf(" *** \n");
      printf("****^*\n);
      printf(" * \ \ \n\ln");
      printf(" \star \n\n");
      i++; }
d) int i = 1;
   do {
   { printf(" * \ \ \n\ln");
      printf(" *** \n");
      printf("****^*\n):
      printf(" * \ \ \ \ \ \ \ \ \ \ \printf(" \star \n\n");
       cout << endl;
      i++;} while(i \leq 4);
Note the difference between c) and d).
e) int i;
  for (i=0; i<5; i++){ printf("%d", i);}
Re-write this loop using while-loop and do-while loop.
f) int i;
  i=0;while (i<5) {
```

```
printf(^{\prime\prime}%d ", i);
     t++;}
if you delete i++; what will happen? What kind of loop you will 
have?
g) How can you make the for-loop to be infinite? Refer to part f
h) for(int i=1; i<8; i++)
\{ if (i==4) break;printf("%d ", i); }
Can you re-write this code-segment without break statement?
i) for(int i=1; i<8; i++)
   { if (i==4) continue;
      printf("%d \sqrt{ }, i); }
Can you re-write this code-segment without continue statement?
Task II: Programming
1) Consider the following code that finds the sum of all
integers between 1 and the number N: 
#include<stdio.h>
#include<math.h>
int main(){
int N,i, sum=0;
printf("Enter an integer number: ");
scanf("%d",&N);
for(i=1; i<=N; ++i)sum=sum+i;
printf("The sum=%d\n", sum);
return 0;}
  a) Edit, compile and execute this code. Use the following 
     input values for N: 10.
  b) Modify the given code to read the value of N and find and 
     prints the sum of the even numbers only. Note: a number i
     said to be even if it can be divided by 2 without a 
     remainder, i.e., i%2=0
A sample run of the program must be as follows:
 *** Program to claculate find the sum of even numbers between 1 and a numbers N ***
```
Enter an integer number N: **10** The sum of even numbers is 30.

c) How can you modify part b to find the average of the even numbers only? **2)** Write a program to calculate the sum of:  $1^2 + 2^2 + 3^2 + ... + N^2$ . **3)** Write a C program that will read the birth year of 10 students and finds 1) the average age; 2) the maximum age and 3) the minimum age. Note: Age=Current Year – Birth Year **4)** The GPA of a student taking 5 courses is calculated as

$$
GPA = \frac{\sum_{i=1}^{5} p_i * cr_i}{\sum_{i=1}^{5} cr_i}
$$

where  $cr_i$  and  $p_i$  are, respectively, the credit and the points of the *i*<sup>th</sup> course. The points indicate how well a student has done in a particular course and vary depending on the letter grade received from that course. More formally, the points are calculated according to the following table:

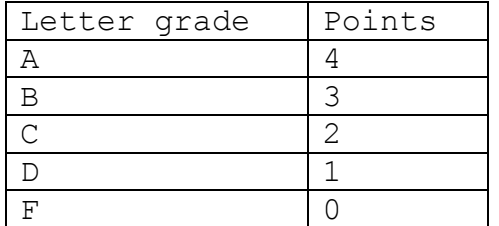

You are asked to write one C code to calculate the GPA of 30 students in the class. Assume that all students are taking 5 courses and the letter grade is calculated according the student's course average as

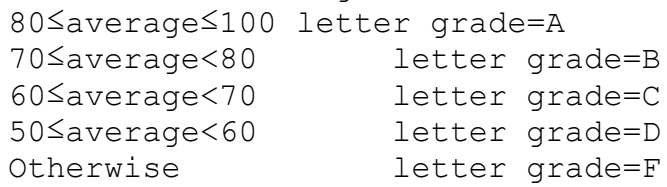

where the average is computed as: average=0.5\*final+0.4\*midterm+0.1\*lab.

You are asked to write one C code to do the following:

1) For each student calculate the GPA.

2) Find the highest GPA, and the lowest GPA.

Note: The lab, the midterm and the final grades for each student course can be entered as inputs from the keyboard.